# **[Blender 3.5 Manual](file:///I/Burender%20Manual/blender_manual_v350_en.html/index.html)**

/ Rendering / Eevee / Render Settings / Ambient Occlusion

# **Ambient Occlusion**

アンビエントオクルージョンはGTAOを使って計算され、間接照明に適用されます。ベント法線オ プションは、ディフューズライティングをオクルードが最も少ない方向からのみ照射します。 アンビエントオクルージョンは、レンダーレイヤーパネルで別のパスとしてレンダリングできま す。

#### **Note**

このエフェクトは[Ambient Occlusionノードで有効にする必要がある。

# **Reference**

### Panel:

Render ‣ Ambient Occlusion

## **Distance**

アンビエントオクルージョン効果に寄与するオブジェクトの距離。

## **Factor**

アンビエントオクルージョン効果のブレンド係数。

## **Trace Precision**

エフェクトの精度を上げますが、ノイズが増え、最大トレース距離が短くなります。 精度を上げるとパフォーマンスコストも上がります。精度が低いと、オクルーダー を見逃 し、アンダーシャドウイングにつながります。

# **Bent Normals**

オクルードが最も少ない方向を計算します。この方向は、より現実的な方法で拡散放射照度 のサンプリングに使用できます。

### **Bounce Approximation**

光の跳ね返りをシミュレートする近似で、明るいオブジェクトのオクルージョンを少なくしま す。これは 表面の色のみを考慮し、周囲の色は考慮しません。アンビエントパスには適用され ません。

**See also**

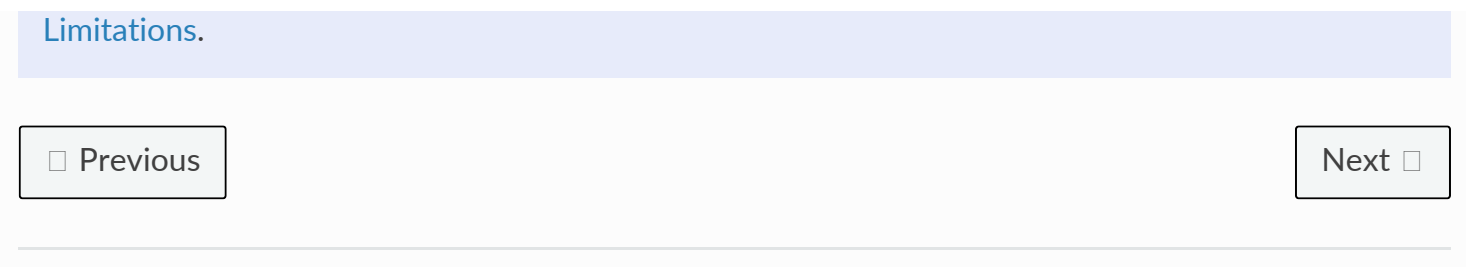

© [Copyright](file:///I/Burender%20Manual/blender_manual_v350_en.html/copyright.html) : This page is licensed under a CC-BY-SA 4.0 Int. License. Last updated on 05/17/2023.

□ [View Source](https://projects.blender.org/blender/blender-manual/src/branch/main/manual/render/eevee/render_settings/ambient_occlusion.rst) □ [Report issue on this page](https://projects.blender.org/blender/documentation/issues/new?template=.gitea/issue_template/bug.yaml&field:body=%2A%2APage+Information%2A%2A%0D%0AFile%3A+%60manual%2Frender/eevee/render_settings/ambient_occlusion.rst%60%0D%0ABlender+Version%3A+%603.5%60%0D%0ADocumentation+Language%3A+%60en%60%0D%0A%5BPermanent+Link%5D%28https%3A%2F%2Fdocs.blender.org%2Fmanual%2Fen%2F3.5%2Frender/eevee/render_settings/ambient_occlusion.html%29%0D%0A%0D%0A%2A%2AShort+description+of+error%2A%2A%0D%0A%5BPlease+fill+out+a+short+description+of+the+error+here%5D%0D%0A)